# **KaonLTMeeting August 10th, 2023**

Richard Trotta

## LTSep Analysis Procedure

- 1. All analysis cuts per run (i.e. PID, acceptance, timing) are applied.
- 2. Diamond cuts are drawn on the CENTER setting.
- 3. Apply random subtraction to data and dummy.
- 4. Combine all settings and choose t/phi bins for low ε. These bins will also be used of high ε, so check high ε as well.
- 5. Compare SIMC to data/dummy setting by setting.
- 6. Combine settings again at for each  $Q^2$ , W, t-bin,  $\varphi$ -bin,  $\varepsilon$  for data, dummy, and SIMC.
	- a. Dummy is subtracted from data bin by bin.
	- b. The yield is calculated using the effective charge from data and normfactor/nevents is applied to normalize simc.
	- c. The data and SIMC yields are compared and the R value per bin is obtained.
- 7. Calculate error weighted average of data and SIMC.

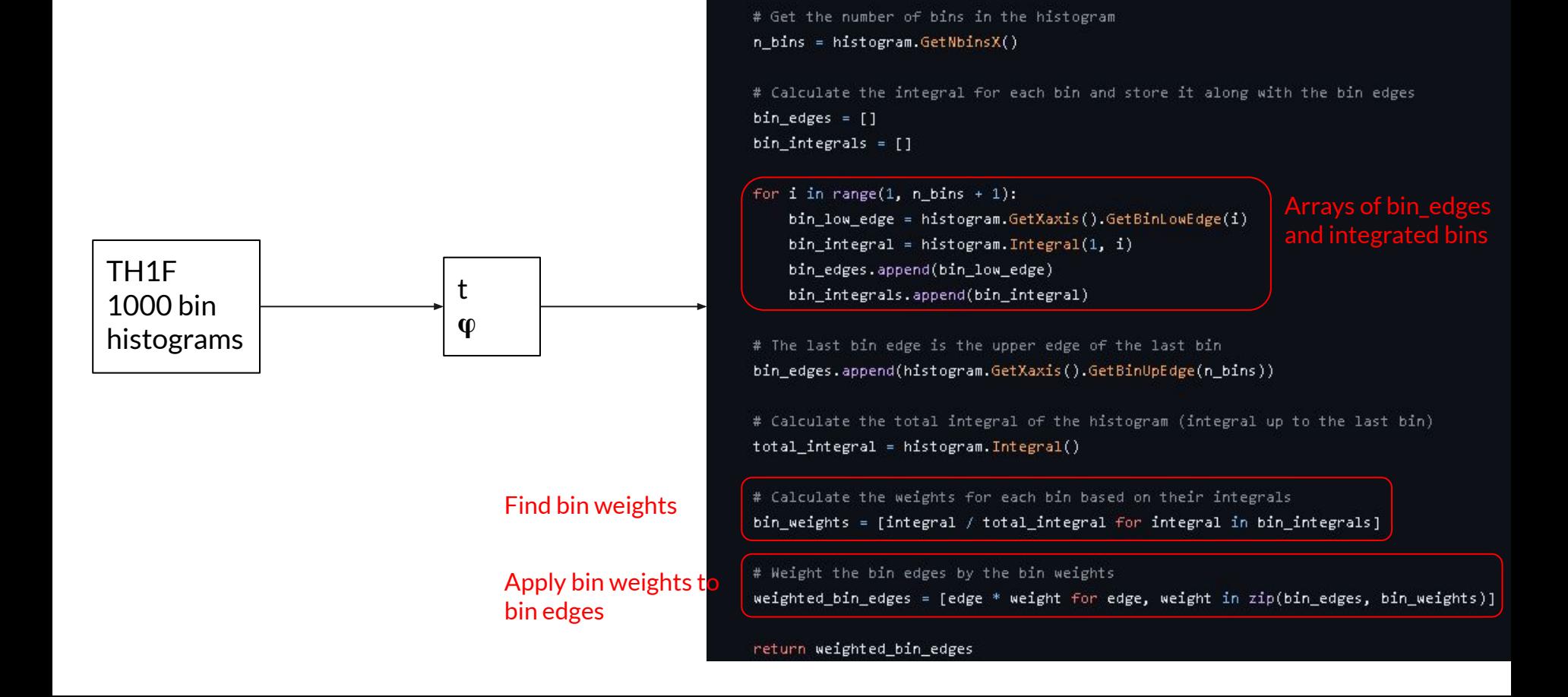

def weight\_bins(histogram):

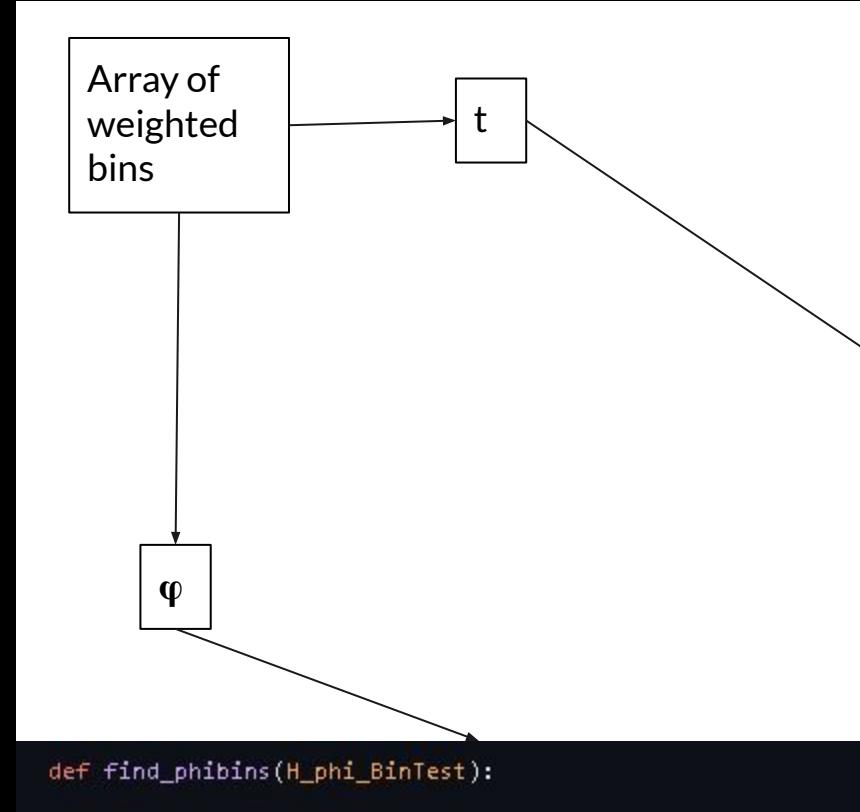

 $print("\\nFinding phi bins...")$ phi\_arr = np.linspace(0.0, 360.0, inpDict["NumPhiBins"]+1)

n, bins, patches = plt.hist(H\_phi\_BinTest, phi\_arr)

 $print("phi bins = ", bins)$ 

def find tbins (H t BinTest):

#### 

#### def histedges\_equalN(x, nbin):

# Grab number of events in array

 $not = len(x)$ 

# One-dimensional linear interpolation for monotonically increasing sample points. # Returns the one-dimensional piecewise linear interpolant to a function with given # discrete data points (xp, fp), evaluated at x.

#### # np.interp(x, xp, fp)

# x -> np.linspace(0, npt, nbin + 1) : The x-coordinates at which to evaluate the interpol # In this case, this is an array of evenly spaced t-bins # xp -> np.arange(npt) : The x-coordinates of the data points # In this case, this returns evenly spaced values within a given interval # In this case, this returns a sorted copy of the array return np.interp(np.linspace(0, npt, nbin + 1), np.arange(npt), np.sort(x))

#### print("\nFinding t bins...")

# Histogram takes the array data set and the bins as input

# The bins are determined by a linear interpolation (see function above)

# This returns the binned data with equal number of events per bin # Returns...

# n -> The values of the histogram bins

# bins -> The edges of the bins

# patches -> Container of individual artists used to create the histogram or list of # such containers if there are multiple input datasets.

n, bins, patches = plt.hist(H\_t\_BinTest, histedges\_equalN(H\_t\_BinTest, inpDict["NumtBins"]))

 $print("t_bins = ", bins)$ 

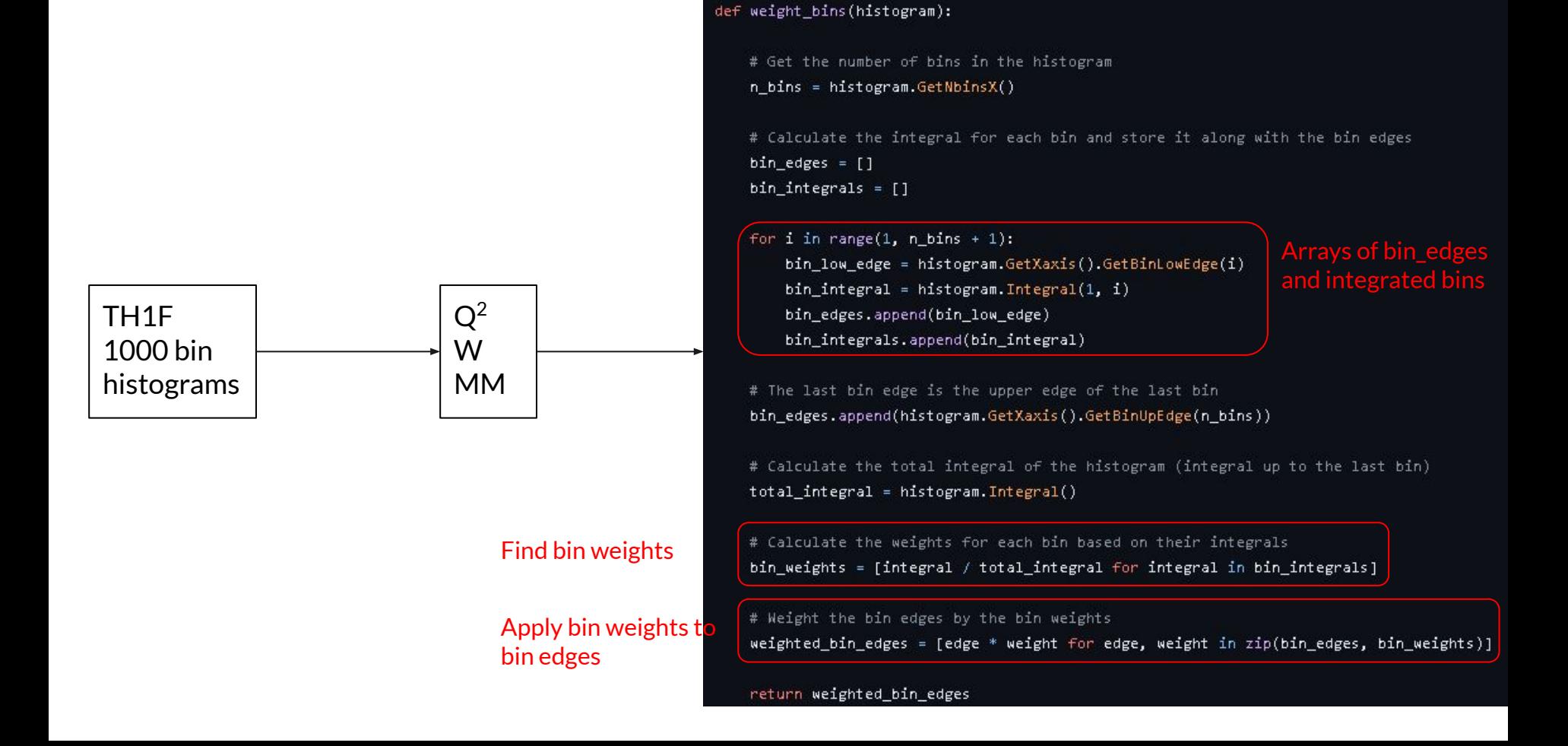

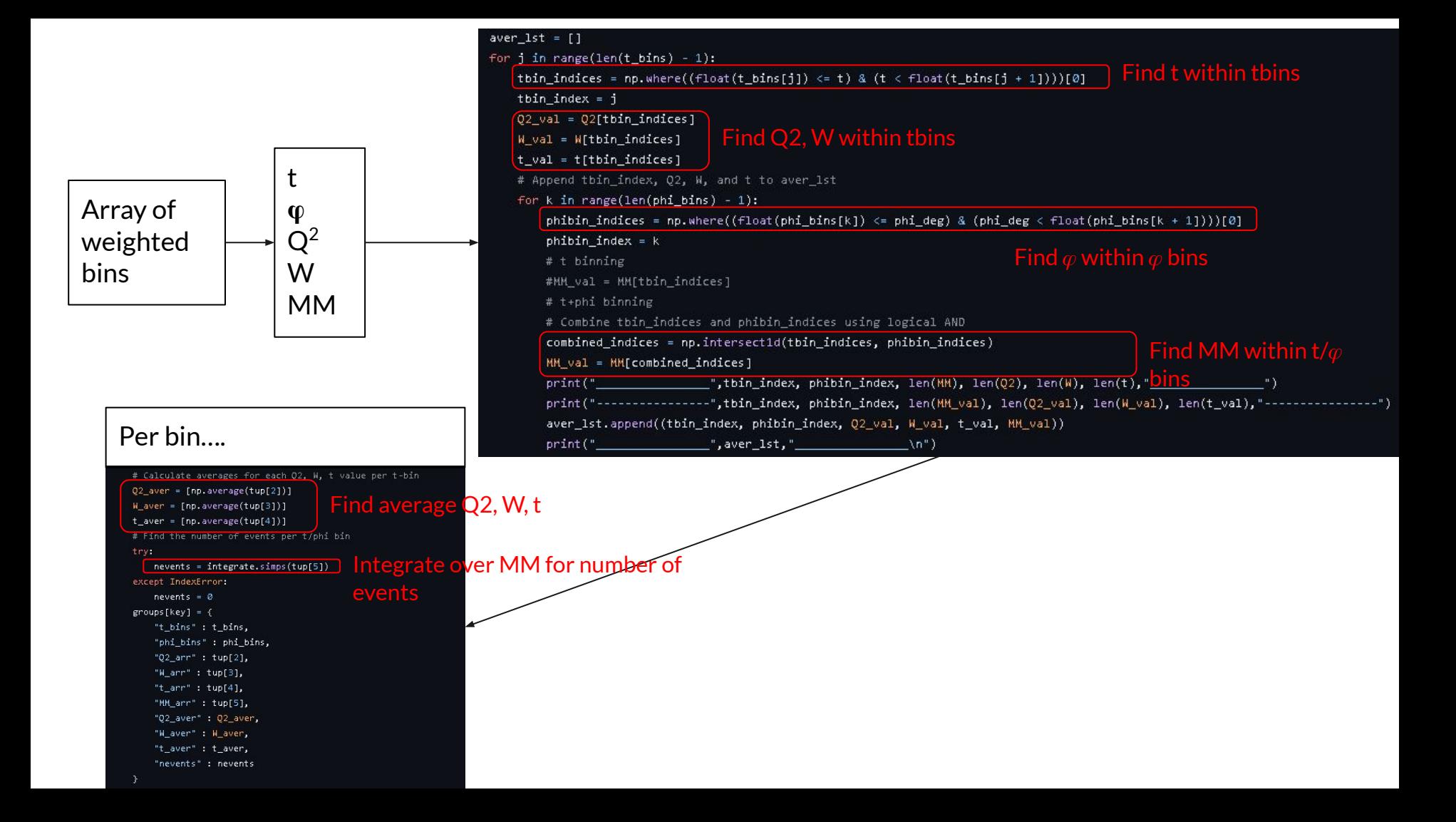

### Per bin….

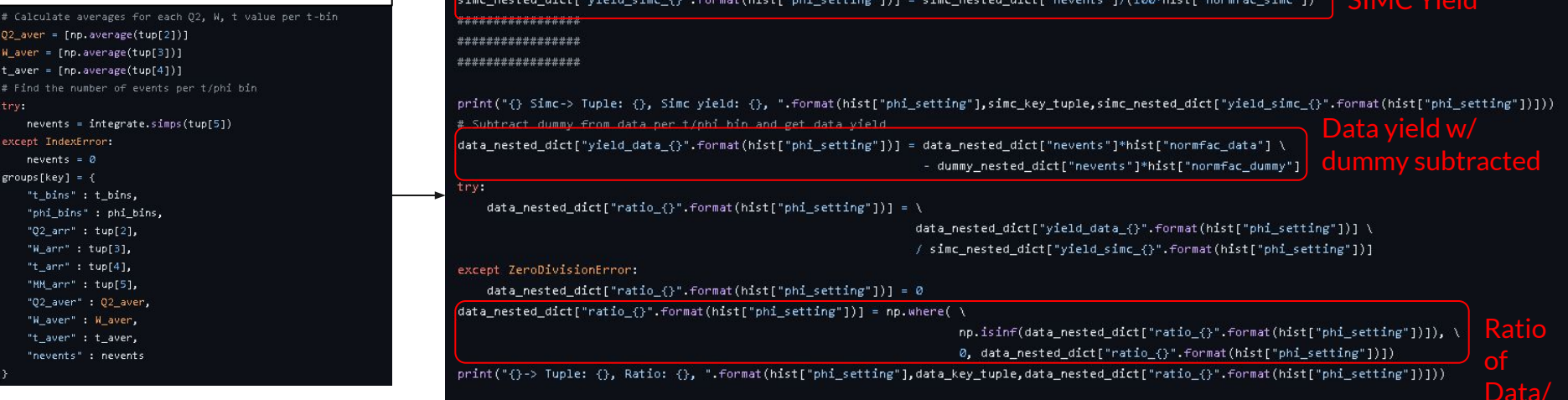

**COL** 

**SERVICES OF STREET** 

 $\frac{1}{2}$  /kickflabi catting 111 c cine ported distilled unter 1/100 shirt leagues cine 11  $\sum_{n=1}^{\infty}$ 

SIMC